## <span id="page-0-0"></span>**Compensator Objects**

#### **Introduction**

A **Compensator** object manages a single compensation table. Its primary function is to provide an interface to configure both the compensating axes and the compensated axis. It also provides an interface for loading the on-controller compensation tables. The Compensator object is a host-based object that has a corresponding compensator object embedded on the controller. The embedded compensator handles the real-time issues associated with axis position compensation.

Before creating the MPI Compensator object, the corresponding embedded compensator object on the controller must be enabled. Also, before configuring the MPI Compensator object, the controller's compensation table must be allocated with a sufficient size to hold all required compensation values (or points). Both of these items can be configured using mpiControlConfigGet/Set(...) methods.

**NOTE**: Configuring the compensator table size using mpiControlConfigSet(...) will reallocate the controller's dynamic memory. Reallocating dynamic memory on the controller affects multiple objects and should only be done at the very beginning of your application.

For more information on determining compensation table size please see [Determining Required Compensator Table](#page-23-0) [Size](#page-23-0).

#### **See Also**:

[Configuring the Compensator Objects for Operation](#page-25-0) [Determining Required Compensator Table Size](#page-23-0) [Loading the Compensation Table](#page-27-0) [Setting up an area for 2D Position Compensation](#page-30-0) 

| [Error Messages](file:///C|/htmlhelp/Software-MPI/docs/error_table.htm#compensator) |

#### **Methods**

#### **Create, Delete, Validate Methods**

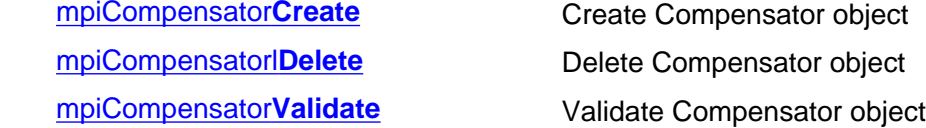

#### **Configuration and Information Methods**

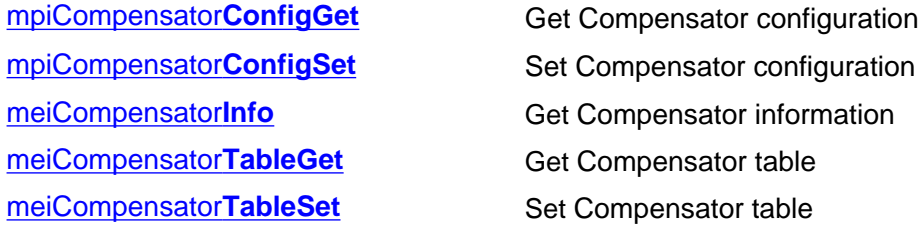

#### **Memory Methods**

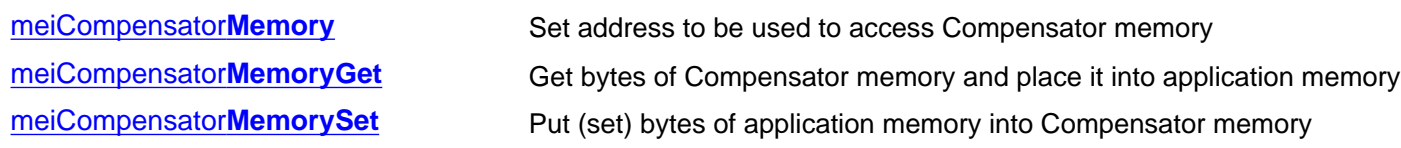

#### **Relational Methods**

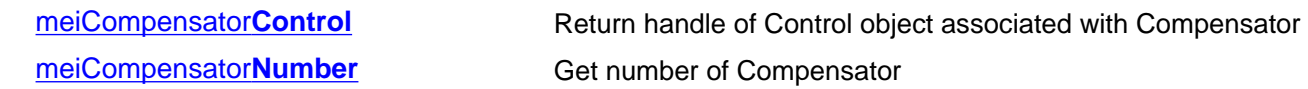

#### **Data Types**

[MPICompensator](#page-15-0)**Config** [MPICompensator](#page-16-0)**Dimension** [MPICompensator](#page-17-0)**Info**

[MPICompensator](#page-18-0)**InputAxis**

[MPICompensator](#page-19-0)**Message**

[MPICompensator](#page-21-0)**Range**

#### **Constants**

MPICompensator**[DimensionsMAX](#page-22-0)**

```
mpiCompensatorCreate
```
## **mpiCompensatorCreate**

### **Declaration**

```
MPICompensator mpiCompensatorCreate(MPIControl control,
                                   long number);
```
**Required Header:** stdmpi.h

### **Description**

**mpiCompensatorCreate** creates a Host Compensator object associated with the compensation object identified by *number* located on motion controller *control*. CompensatorCreate is the equivalent of a C++ constructor.

Valid compensator numbers are zero (0) to MPIControlMAX\_COMPENSATORS.

Before creating a Compensator object, the controller compensation objects must be enabled using MPIControlConfig.compensatorCount, or the host object will be invalid.

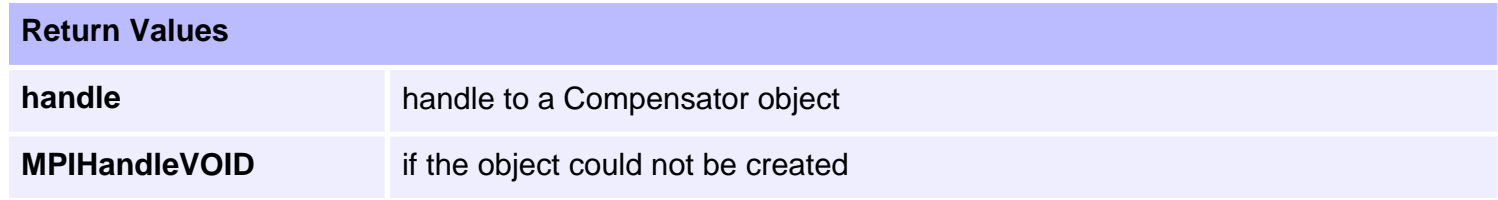

#### **See Also**

[mpiCompensatorDelete](#page-3-0) | [mpiCompensatorValidate](#page-4-0) | [MPIControlConfig](file:///C|/htmlhelp/Software-MPI/docs/Control/DataType/cf3.htm)

## <span id="page-3-0"></span>**mpiCompensatorDelete**

#### **Declaration**

long mpiCompensatorDelete([MPICompensator](#page-0-0) **compensator**);

**Required Header:** stdmpi.h

#### **Description**

**mpiCompensatorDelete** deletes a host Compensator object (*compensator*) and invalidates its handle.

CompensatorDelete is the equivalent of a C++ destructor.

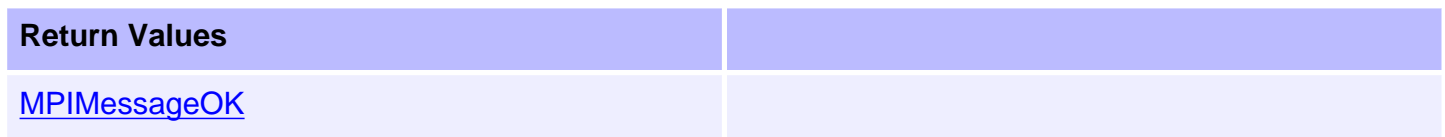

### **See Also**

[mpiCompensatorCreate](#page-2-0) | [mpiCompensatorValidate](#page-4-0)

# <span id="page-4-0"></span>**mpiCompensatorValidate**

#### **Declaration**

long mpiCompensatorValidate[\(MPICompensator](#page-0-0) **compensator**);

**Required Header:** stdmpi.h

#### **Description**

**mpiCompensatorValidate** validates the Compensator object (*compensator*) and its handle. Always call mpiCompensatorValidate after creating a new Compensator object.

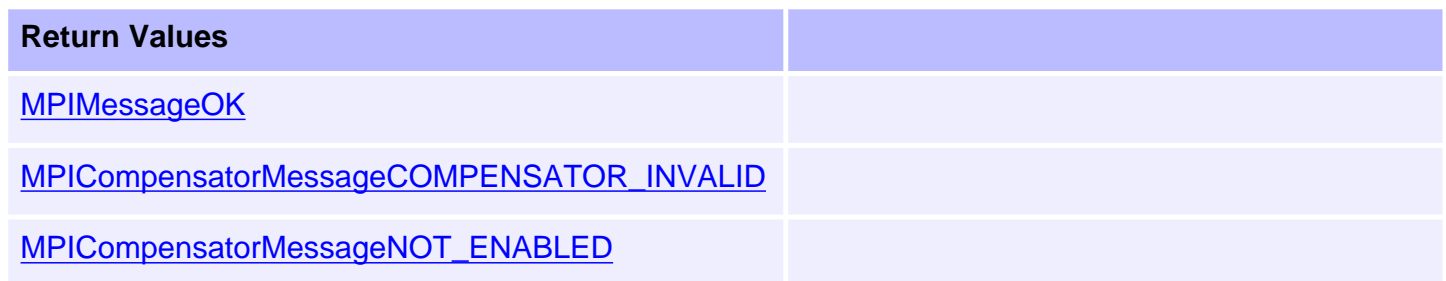

#### **See Also**

[mpiCompensatorCreate](#page-2-0) | [mpiCompensatorDelete](#page-3-0)

# <span id="page-5-0"></span>**mpiCompensatorConfigGet**

### **Declaration**

```
long mpiCompensatorConfigGet(MPICompensator compensator,
                         MPICompensatorConfig *config,
                         void *external);
```
**Required Header:** stdmpi.h

#### **Description**

**mpiCompensatorConfigGet** gets the configuration of a Compensator object (*compensator*) and puts (writes) it in the structure pointed to by *config*, and also writes it into the implementation-specific structure pointed to by *external* (if *external* is not NULL).

The configuration information in external is intended for future use and is not currently used. Set this value to NULL.

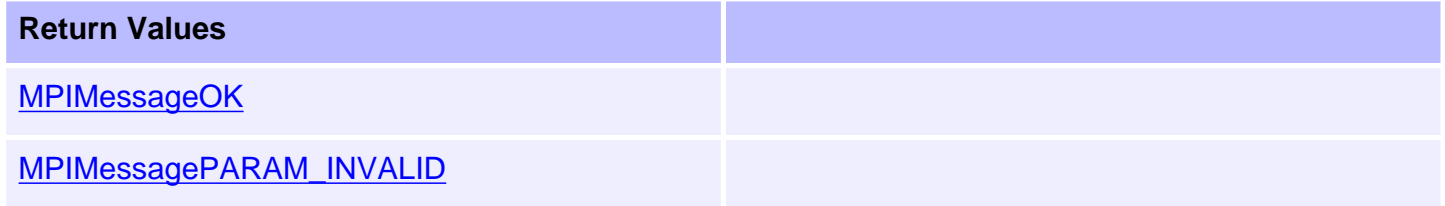

#### **See Also**

[mpiCompensatorConfigSet](#page-6-0) | [MEICompensatorConfig](#page-15-0)

## <span id="page-6-0"></span>**mpiCompensatorConfigSet**

#### **Declaration**

```
long mpiCompensatorConfigSet(MPICompensator compensator,
                         MPICompensatorConfig *config,
                         void *external);
```
**Required Header:** stdmpi.h

#### **Description**

**mpiCompensatorConfigSet** sets (writes) the configuration of a Compensator object (*compensator*) using data from the structure pointed to by *config*, and also using data from the implementation-specific structure pointed to by *external* (if *external* is not NULL).

The configuration information in *external* is in addition to the configuration information in *config*, i.e. the configuration information in *config* and in *external* is not the same information.

**NOTE**: *config* or *external* can be NULL (but both cannot be NULL).

#### **Remarks**

*external* either points to a structure of type **MEICompensatorConfig{}** or is NULL.

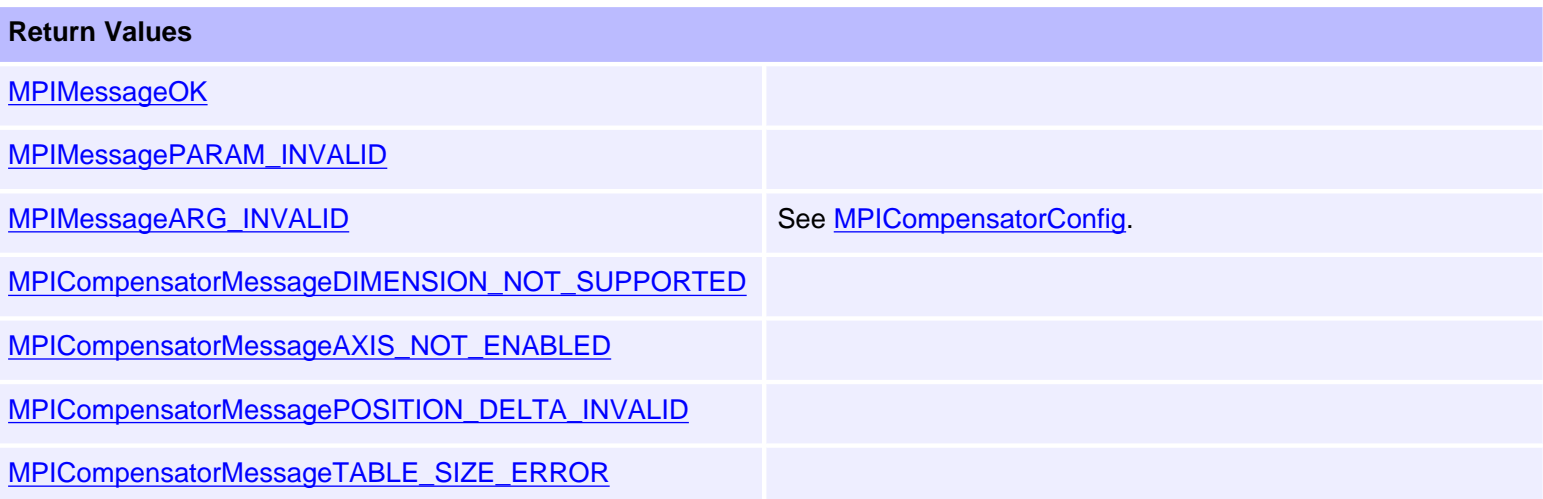

#### **See Also**

[mpiCompensatorConfigGet](#page-5-0) | [MEICompensatorConfig](#page-15-0)

## <span id="page-7-0"></span>**mpiCompensatorInfo**

### **Declaration**

```
long mpiCompensatorInfo(MPICompensator compensator,
                        MPICompensatorInfo *info);
```
**Required Header:** stdmpi.h

#### **Description**

**mpiCompensatorInfo** reads the static information about the compensator object, and writes it into the structure pointed to by *info*.

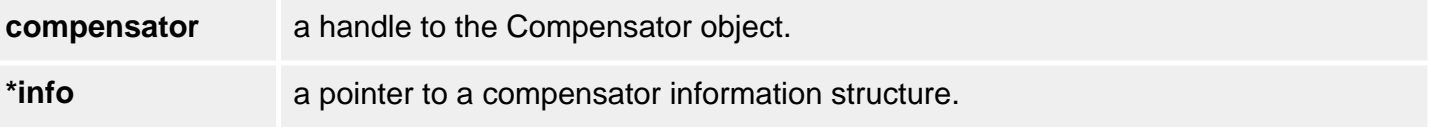

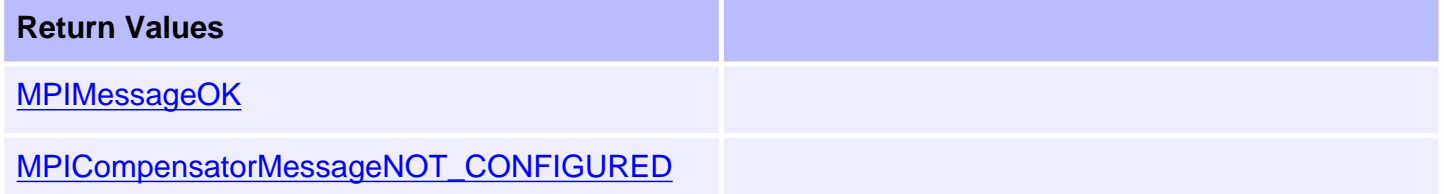

#### **See Also**

[MPICompensatorInfo](#page-17-0) | [MPIControlConfig](#page-15-0) | [mpiCompensatorTableGet](#page-8-0) | [mpiCompensatorTableSet](#page-9-0) | [mpiCompensatorInfo](#page-7-0)

## <span id="page-8-0"></span>**mpiCompensatorTableGet**

#### **Declaration**

long mpiCompensatorTableGet[\(MPICompensator](#page-0-0) **compensator**, long **\*table**);

**Required Header:** stdmpi.h

#### **Description**

**mpiCompensatorTableGet** reads the NxM Compensator table stored on the controller whose dimensions are defined by the values in the MPICompensatorConfig structure. These values are written into the location specified by *\*table*.

**NOTE**: The array pointed to *\*table* must have enough memory allocated to hold the entire size of the configured compensation table.

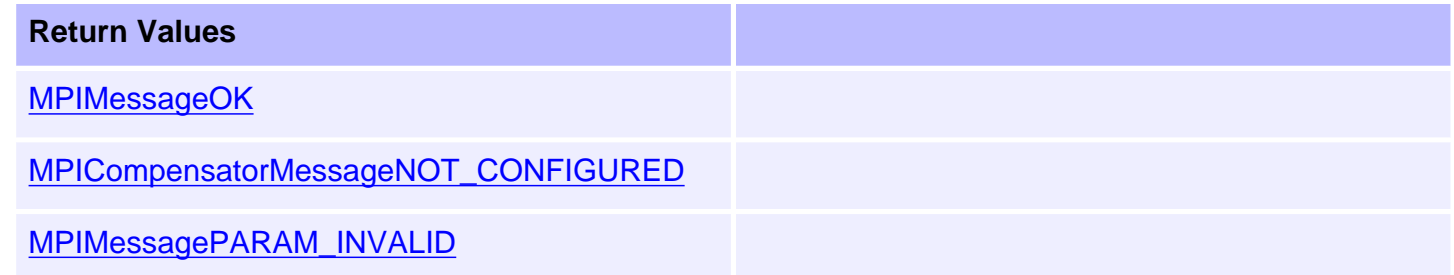

#### **See Also**

[mpiCompensatorTableSet](#page-9-0) | [MPICompensatorConfig](#page-15-0)

## <span id="page-9-0"></span>**mpiCompensatorTableSet**

#### **Declaration**

long mpiCompensatorTableSet[\(MPICompensator](#page-0-0) **compensator**, long **\*table**);

**Required Header:** stdmpi.h

#### **Description**

**mpiCompensatorTableSet** writes the values stored in the location specified by *\*table* to the Compensator table stored on the controller.

**NOTE**: The array pointed to *\*table* must have a size large enough to fill the configured compensation table size (as defined by the **MPICompensatorConfig** structure) or memory access violations may occur.

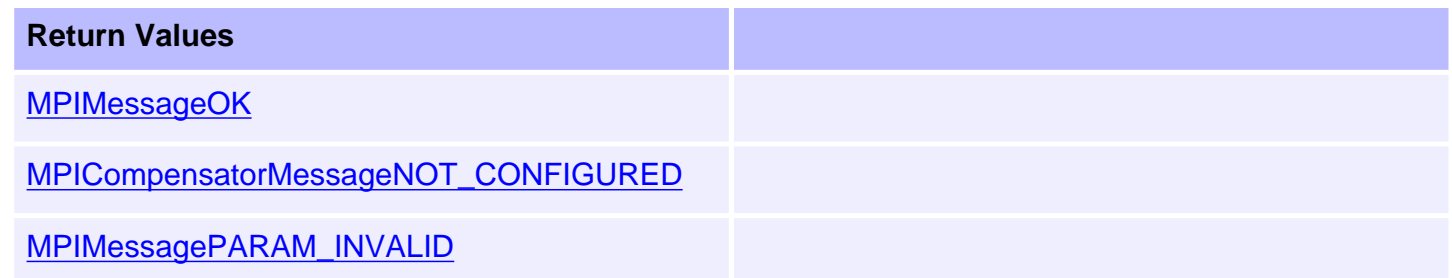

#### **See Also**

[mpiCompensatorTableGet](#page-8-0) | [MPICompensatorConfig](#page-15-0)

```
mpiCompensatorMemory
```
## **mpiCompensatorMemory**

### **Declaration**

```
long mpiCompensatorMemory(MPICompensator compensator,
                       void **memory);
```
**Required Header:** stdmpi.h

#### **Description**

**mpiCompensatorMemory** sets (writes) an address (used to access a Compensator object's memory) to the contents of *memory*.

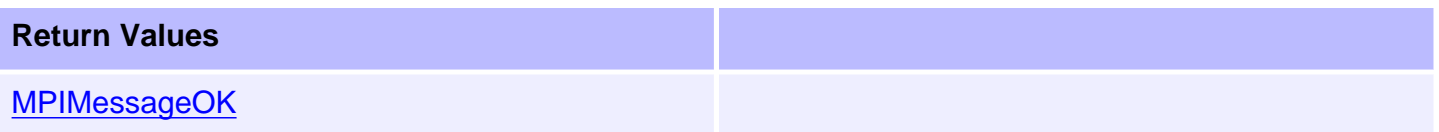

### **See Also**

[mpiCompensatorMemoryGet](#page-11-0) | [mpiCompensatorMemorySet](#page-12-0)

## <span id="page-11-0"></span>**mpiCompensatorMemoryGet**

#### **Declaration**

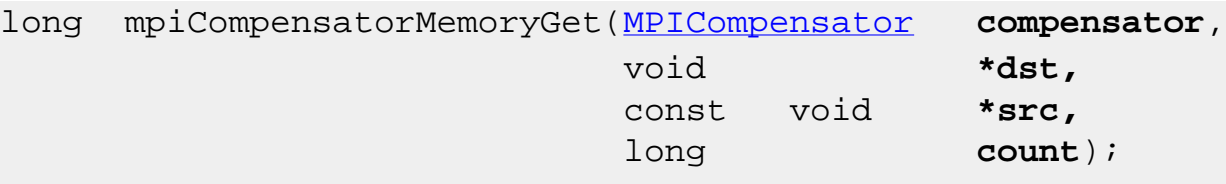

**Required Header:** stdmpi.h **Change History:** Modified in the 03.03.00

#### **Description**

**mpiCompensatorMemoryGet** copies *count* bytes of a Compensator's (*compensator*) memory (starting at address *src*) to application memory (starting at address *dst*).

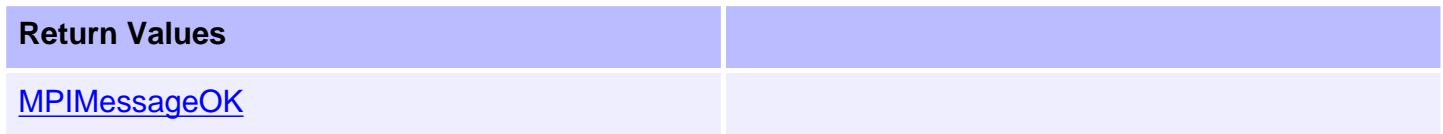

### **See Also**

[mpiCompensatorMemorySet](#page-12-0) | [mpiCompensatorMemory](#page-10-0)

## <span id="page-12-0"></span>**mpiCompensatorMemorySet**

#### **Declaration**

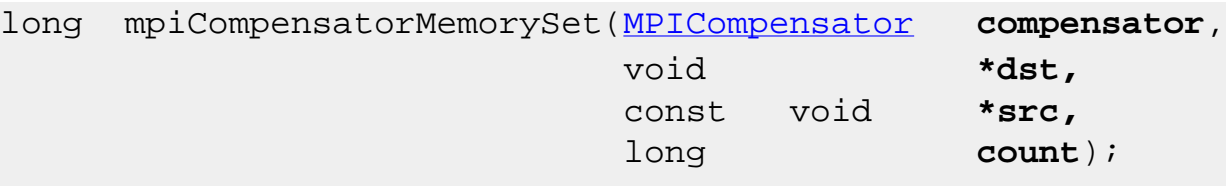

**Required Header:** stdmpi.h **Change History:** Modified in the 03.03.00

#### **Description**

**mpiCompensatorMemorySet** copies *count* bytes of application memory (starting at address *src*) to a Compensator's (*compensator*) memory (starting at address *dst*).

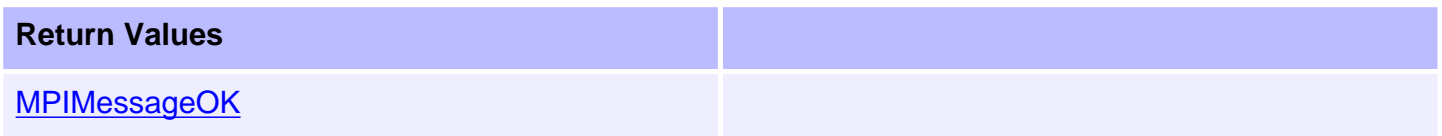

### **See Also**

[mpiCompensatorMemoryGet](#page-11-0) | [mpiCompensatorMemory](#page-10-0)

## <span id="page-13-0"></span>**mpiCompensatorControl**

### **Declaration**

[MPIControl](file:///C|/htmlhelp/Software-MPI/docs/Control/cnl_out.htm) mpiCompensatorControl[\(MPICompensator](#page-0-0) **compensator**);

**Required Header:** stdmpi.h

### **Description**

**mpiCompensatorControl** returns a handle to the Control object with which the compensator is associated.

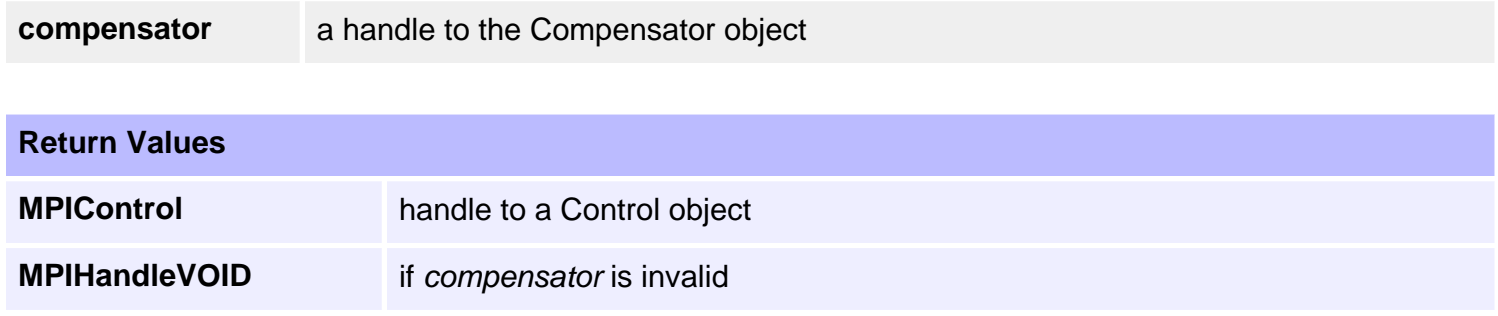

#### **See Also**

[mpiCompensatorCreate](#page-2-0) | [mpiControlCreate](file:///C|/htmlhelp/Software-MPI/docs/Control/Method/create1.htm)

```
mpiCompensatorNumber
```
## **mpiCompensatorNumber**

### **Declaration**

```
long mpiCompensatorNumber(MPICompensator compensator,
                       long *number);
```
**Required Header:** stdmpi.h

### **Description**

**mpiCompensatorNumber** writes the index of a compensation object (object on the motion controller that the Compensator object is associated with) to the contents of *number*.

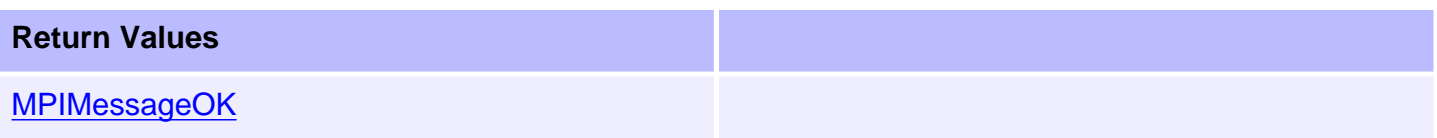

### **See Also**

[mpiCompensatorCreate](#page-2-0)

## <span id="page-15-0"></span>**MPICompensatorConfig**

### **Definition**

```
typedef struct MPICompensatorConfig {
    long dimensionCount, 
    MPICompensatorInputAxis inputAxis[MPICompensatorDimensionMAX], 
    long outputAxisNumber,
} MPICompensatorConfig;
```
#### **Description**

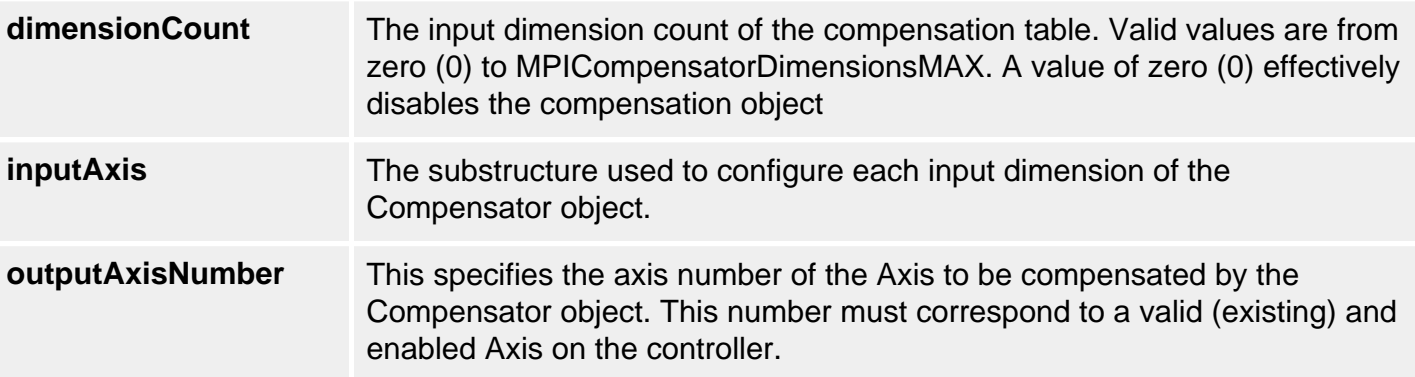

### **See Also**

[MPIControlConfig](file:///C|/htmlhelp/Software-MPI/docs/Control/DataType/cf3.htm) | [mpiCompensatorConfigGet](#page-5-0) | [mpiCompensatorConfigSet](#page-6-0) | [MPICompensatorDimension](#page-16-0) | [MPICompensatorDimensionsMAX](#page-22-0)

```
MPICompensatorDimension
```
## **MPICompensatorDimension**

### **Definition**

```
typedef struct MPICompensatorDimension {
     MPICompensatorDimensionX, 
     MPICompensatorDimensionY,
} MPICompensatorDimension;
```
### **Description**

**MPICompensatorDimension** an enumeration of valid Compensator dimensions.

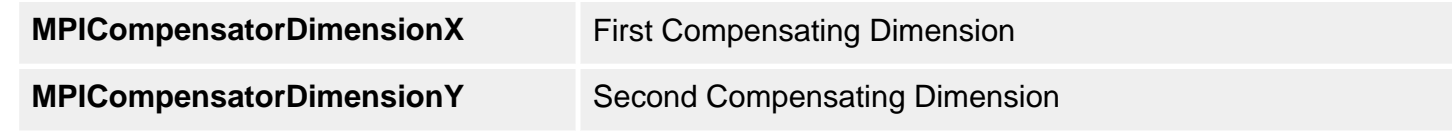

### **See Also**

[MPICompensatorConfig](#page-15-0) | [MPICompensatorInfo](#page-17-0)

## <span id="page-17-0"></span>**MPICompensatorInfo**

### **Definition**

```
typedef struct MPICompensatorInfo {
    long tableDimensions[MPICompensatorDimensionMAX], 
     long tableSizeBytes,
} MPICompensatorInfo;
```
### **Description**

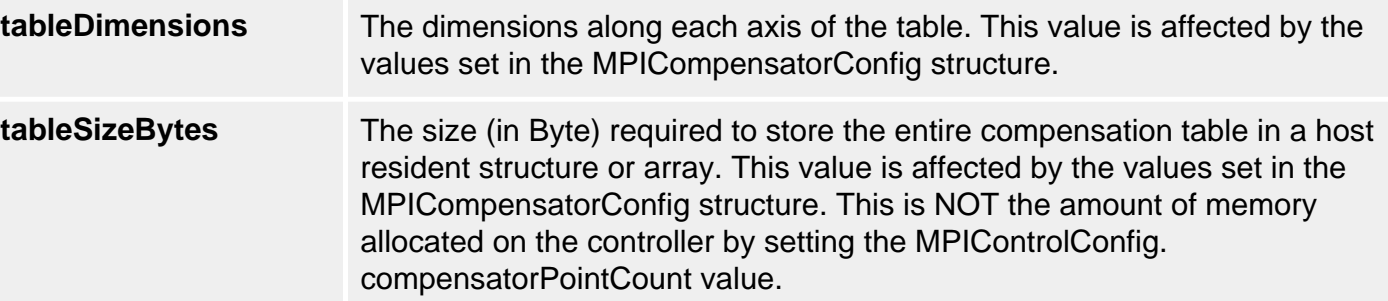

#### **See Also**

[MPICompensatorConfig](#page-15-0) | [MPIControlConfig](file:///C|/htmlhelp/Software-MPI/docs/Control/DataType/cf3.htm) | [MPICompensatorDimension](#page-16-0) | [MPICompensatorDimensionMAX](#page-22-0)

# <span id="page-18-0"></span>**MPICompensatorInputAxis**

## **Definition**

```
typedef struct MPICompensatorInputAxis {
    long axisNumber, 
    MPICompensatorRange range, 
    long positionDelta,
} MPICompensatorInputAxis;
```
### **Description**

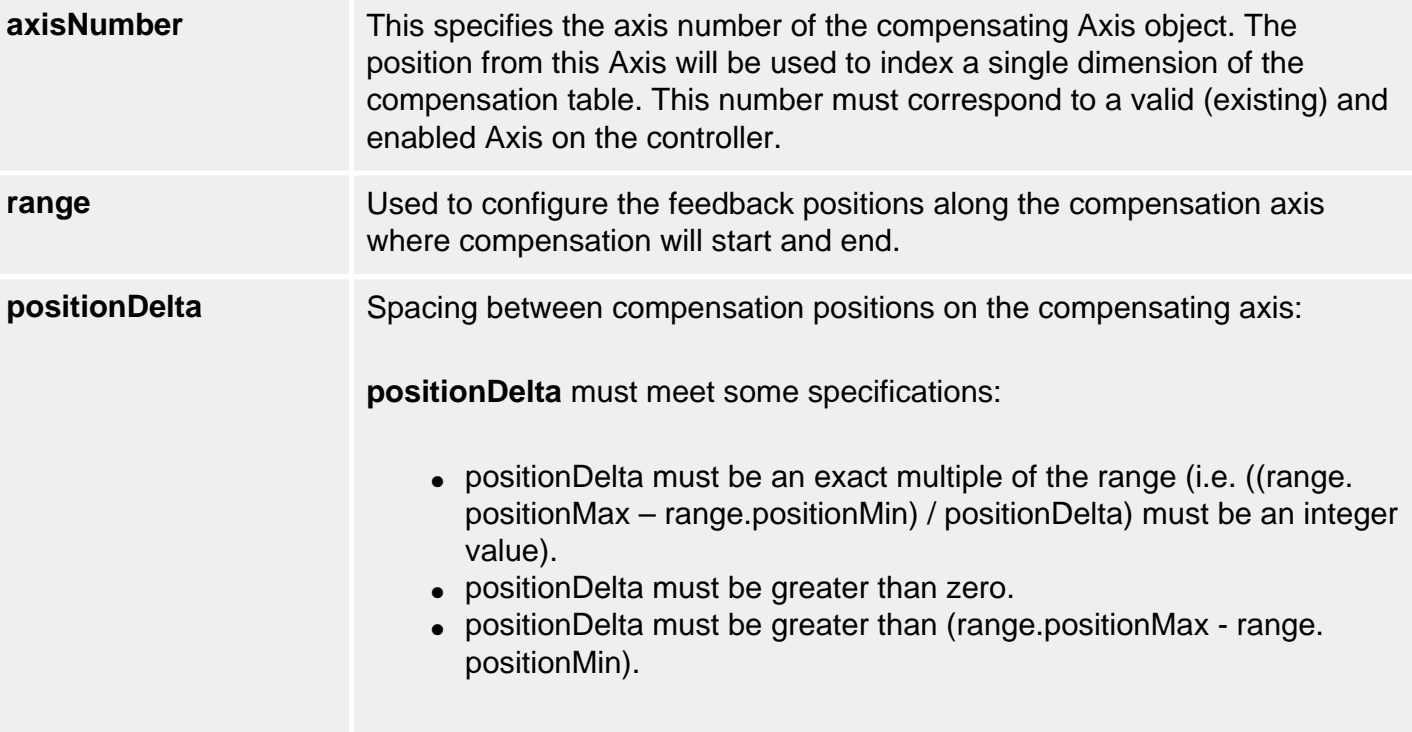

### **See Also**

[MPICompensatorConfig](#page-15-0) | [mpiCompensatorConfigGet](#page-5-0) | [mpiCompensatorConfigSet](#page-6-0)

## <span id="page-19-0"></span>**MPICompensatorMessage**

#### **Definition**

typedef enum {

 **MPICompensatorMessageCOMPENSATOR\_INVALID, MPICompensatorMessageNOT\_CONFIGURED, MPICompensatorMessageNOT\_ENABLED, MPICompensatorMessageAXIS\_NOT\_ENABLED, MPICompensatorMessageTABLE\_SIZE\_ERROR, MPICompensatorMessagePOSITION\_DELTA\_INVALID, MPICompensatorMessageDIMENSION\_NOT\_SUPPORTED,**

} MPICompensatorMessage;

#### **Description**

#### **MPICompensatorMessageCOMPENSATOR\_INVALID**

The compensator number is not valid. This message code is returned by [mpiCompensatorCreate\(...\)](#page-2-0) if the compensator number is less than 0 or greater than [MPIControlMAX\\_COMPENSATORS.](file:///C|/htmlhelp/Software-MPI/docs/Control/DataType/maxcomp4.htm)

#### **MPICompensatorMessageNOT\_CONFIGURED**

MPI Compensator object must be configured before calling [mpiCompensatorTableGet/](#page-8-0) [Set](#page-9-0) or [mpiCompensatorInfo\(...\).](#page-7-0)

#### **MPICompensatorMessageNOT\_ENABLED**

The compensator is not available on the controller. This message code is returned by [mpiCompensatorValidate\(…\)](#page-4-0) if the compensator number is not within the range of enabled compensators on the controller. To correct the problem, use [MPIControlConfig](file:///C|/htmlhelp/Software-MPI/docs/Control/DataType/cf3.htm) to configure the compensatorCount to be greater than the required compensator number.

#### **MPICompensatorMessageAXIS\_NOT\_ENABLED**

The axis is not available on the controller. This message coder is returned by [mpiCompensatorConfigSet\(...\)](#page-6-0) if the axisOutNumber or any of the inputAxis[n].axisNumbers are not within the range of enabled axes on the controller. To correct the problem, use [MPIControlConfig](file:///C|/htmlhelp/Software-MPI/docs/Control/DataType/cf3.htm) to configure the axisCount to be greater than the required axis number.

#### **MPICompensatorMessageTABLE\_SIZE\_ERROR**

The host compenstation table will not fit within the controller's configured compensation table. See [Determining Required Compensation Table Size](#page-23-0).

#### **MPICompensatorMessagePOSITION\_DELTA\_INVALID**

The positionDelta is either out of range or is not a multiple of the range. This message code is returned by [mpiCompensatorConfigSet\(…\)](#page-6-0). To correct the problem, check the valid range values for [MPICompensatorInputAxis](#page-18-0).

#### **MPICompensatorMessageDIMENSION\_NOT\_SUPPORTED**

The dimensionCount is out of range. This message code is returned by mpiCompensatorConfigSet(...). To correct the problem, check the valid range values for **MPICompensatorConfig**.

**See Also**

## <span id="page-21-0"></span>**MPICompensatorRange**

### **Definition**

```
typedef struct MPICompensatorRange {
     double positionMin, 
     double positionMax,
} MPICompensatorRange;
```
**Change History:** Modified in the 03.04.00.

### **Description**

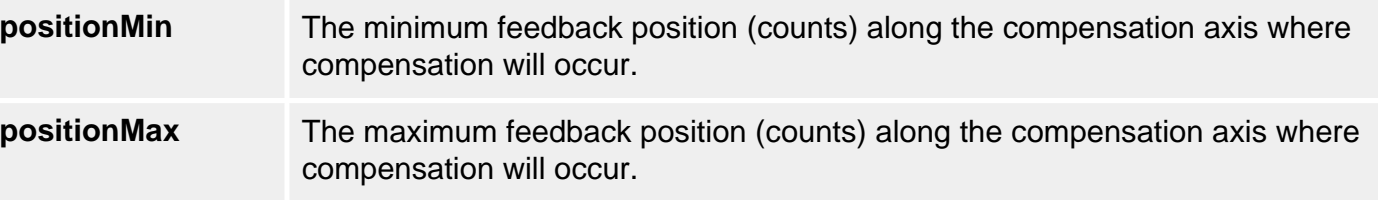

#### **See Also**

[MPICompensatorConfig](#page-15-0) | [mpiCompensatorConfigGet](#page-5-0) | [mpiCompensatorConfigSet](#page-6-0)

## <span id="page-22-0"></span>**MPICompensatorDimensionsMAX**

### **Definition**

#define MPICompensatorDimensionsMAX (MPICompensatorDimensionLAST)

### **Description**

**MPICompensatorDimensionMAX** defines the maximum number of dimensions supported by the Compensator object's compensation tables. Currently, the maximum dimension value is 2.

### **See Also**

[MPICompensatorDimension](#page-16-0) | [MPICompensatorInfo](#page-17-0) | [MPICompensatorConfig](#page-15-0)

# <span id="page-23-0"></span>**Determining Required Compensator Table Size**

The compensator table size is dependent on the number of dimensions (1D or 2D), the position range, and the resolution (or granularity) of the compensation points. The compensator uses linear interpolation to calculate the compensation values between each distinct compensation point.

For each compensation axis there are three position values: Min, Max, and Delta. The compensating range for an axis is specified by the Min and Max positions along the axis. The range (Max – Min) divided by Delta, determines the number of required points for the compensator. You can calculate the number of required compensator points by using the following equations:

**1D Compensation**: Points = (positionMax-positionMin) / positionDelta + 1

**2D Compensation**: Points = PointsX \* PointsY

**NOTE**: Delta must be an exact multiple of the difference between Min and Max.

**Example: (taken from comp.c sample application)** 

To compensate a Z (vertical) axis for X-Y surface irregularities, first define the X-Y area to be compensated (Xmin to Xmax, Ymin to Ymax). Then define the spacing of the measuring points (delta) for the X and Y axes to determine the compensation table size.

For the X-Y table diagram below we have: Xmin = 0, Xmax = 200000, Xdelta = 50000 Ymin = 25000, Ymax = 225000, Ydelta = 10000

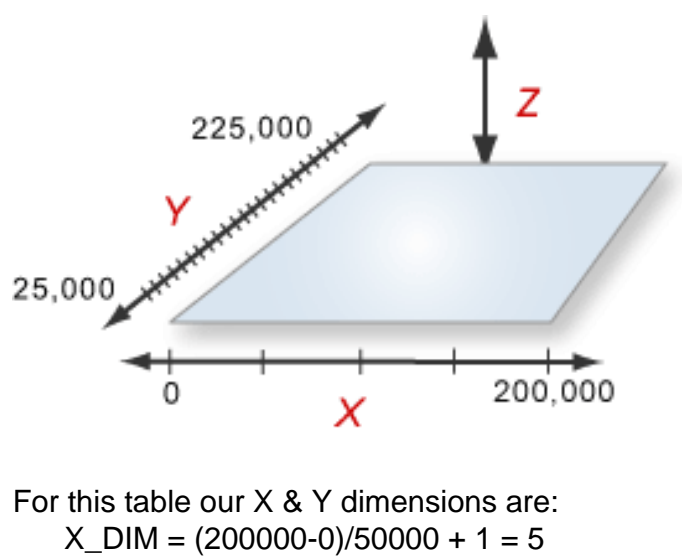

Y DIM =  $(225000-25000)/10000 +1 = 21$ 

which requires a table point count of: Points =  $X_DIM * Y_DIM = 105$ 

With this information we can now configure the size of our compensation table on the controller using MPIControlConfig.compensatorPointCount = 105.

# <span id="page-25-0"></span>**Configuring the Compensator Objects for Operation**

After determining the required compensator table size, we need to configure both the embedded compensation tables on controller and the MPI Compensator object.

We will illustrate how to do this using the X-Y-Z system defined in the Determining Required [Compensator Table Size](#page-23-0) section.

#### **Configuring Controller Compensation Table**

From our [example](#page-23-0) in the previous section we have calculated that we need at least a point count of 105 to hold all of our measured compensation points (Acquiring and loading compensation points will be described in in the next section). First we need tell the motion controller to allocate memory space to hold the compensation table. We also need to enable a compensator since compensator objects are disabled on the controller by default. For an example, see the code below.

```
MPIControlConfig config; 
long returnValue; returnValue = 
     mpiControlConfigGet(control, 
                          &config, 
                          NULL); 
if (returnValue == MPIMessageOK) {
     /* configure first compensator table size so our 2D array will fit */ 
    config.compensatorCount = 1; config.compensatorPointCount[0] = 105; 
     /* 
      * WARNING: this is a low-level configuration that will 
      * reinitialize the controller's dynamic memory buffers! 
      * Only preform this operation at system initialization. 
     */
      returnValue = 
          mpiControlConfigSet(control, 
                                &config, 
                                NULL); 
}
```
The comment above reminds us that calling *[mpiControlConfigSet\(...\)](file:///C|/htmlhelp/Software-MPI/docs/Control/Method/cfset1.htm)* will reallocate dynamic memory. Reallocation of dynamic memory affects other objects on the controller, so it should only be done during system initialization and not during the execution of a move.

#### **Configuring the MPI Compensator Object**

Continuing with our example, we will now assume that our axis numbers for axis X, Y, and Z are 0, 1, & 2 respectively. If we also assume that the MPI Compensator object has already been created, the code to configure the object would look like the following:

```
if (returnValue == MPIMessageOK) {
        MPICompensatorConfig config; 
        returnValue = 
               mpiCompensatorConfigGet(compensator, 
                                      &config, 
\hbox{NULL} );
} 
        if (returnValue == MPIMessageOK) { 
               config.dimensionCount = 2; 
               /* configure first compensating (input) axis */ 
              config.inputAxis[0].axisNumber = 0;
               config.inputAxis[0].range.positionMin = 0; 
               config.inputAxis[0].range.positionMax = 250000; 
               config.inputAxis[0].positionDelta = 50000; 
               /* configure second compensating (input) axis */ 
               config.inputAxis[1].axisNumber = 1; 
               config.inputAxis[1].range.positionMin = 25000; 
               config.inputAxis[1].range.positionMax = 225000; 
               config.inputAxis[1].positionDelta = 10000; 
               /* configure compensated (out) axis */ 
              config.outputAxisNumber = 2;
               returnValue = 
                   mpiCompensatorConfigSet(compensator, 
                                            &config, 
                                           NULL);}
```
Once we have the Compensation table allocated and have a configured Compensation object, the last step is to [Load the Compensation Table](#page-27-0).

# <span id="page-27-0"></span>**Loading the Compensation Table**

Next we need to somehow acquire high precision distance measurements (via interferometer, etc.) to the surface at each of the X-Y locations in the compensation area, and store the X and Y offset positions.

Once you've obtained these positions, they will need to be loaded into our previously configured compensation table (See *[Determining Required Compensator Table Size](#page-23-0)*). Continuing with our original example let's assume that our measurements are as defined by the following table below (taken from the [comp.c](file:///C|/htmlhelp/Software-MPI/apps/c_out/comp.c.html) sample application):

```
long compensatorTable[21][5] = 
{ 
     \{ 0, 0, 0, 0, 0, 0, \}\{ 100, 200, -200, -100, 0, \}\{ 200, 400, -400, -200, 0 \}\{300, 600, -600, -300, 0\},\{400, 800, -800, -400, 0\}\{500, 1000, -1000, -500, 0\},\{600, 1200, -1200, -600, 0\},\{ 700, 1400, -1400, -700, 0 \}\{ 800, 1600, -1600, -800, 0 \}\{900, 1800, -1800, -900, 0\},\{1000, 2000, -2000, -1000, 0\}\{900, 1800, -1800, -900, 0\},\\{ 800, 1600, -1600, -800,\{ 700, 1400, -1400, -700, 0 \}\{ 600, 1200, -1200, -600, 0 \}\{500, 1000, -1000, -500, 0\},\{400, 800, -800, -400, 0\},\{300, 600, -600, -300, 0\}\{ 200, 400, -400, -200, 0 \}\{100, 200, -200, -100, 0\},\{ 0, 0, 0, 0, 0 \}};
```
### **Interpreting compensator table above:**

To compensate a Z (vertical) axis for X-Y surface irregularities, first define the X-Y area to be compensated (Xmin to Xmax, Ymin to Ymax).

Then define the spacing of the measuring points (delta) for the X and Y axes to determine the compensation table size.

For the X-Y table diagram below we have:

Xmin = 0, Xmax = 200000, Xdelta = 50000

Ymin = 25000, Ymax = 225000, Ydelta = 10000

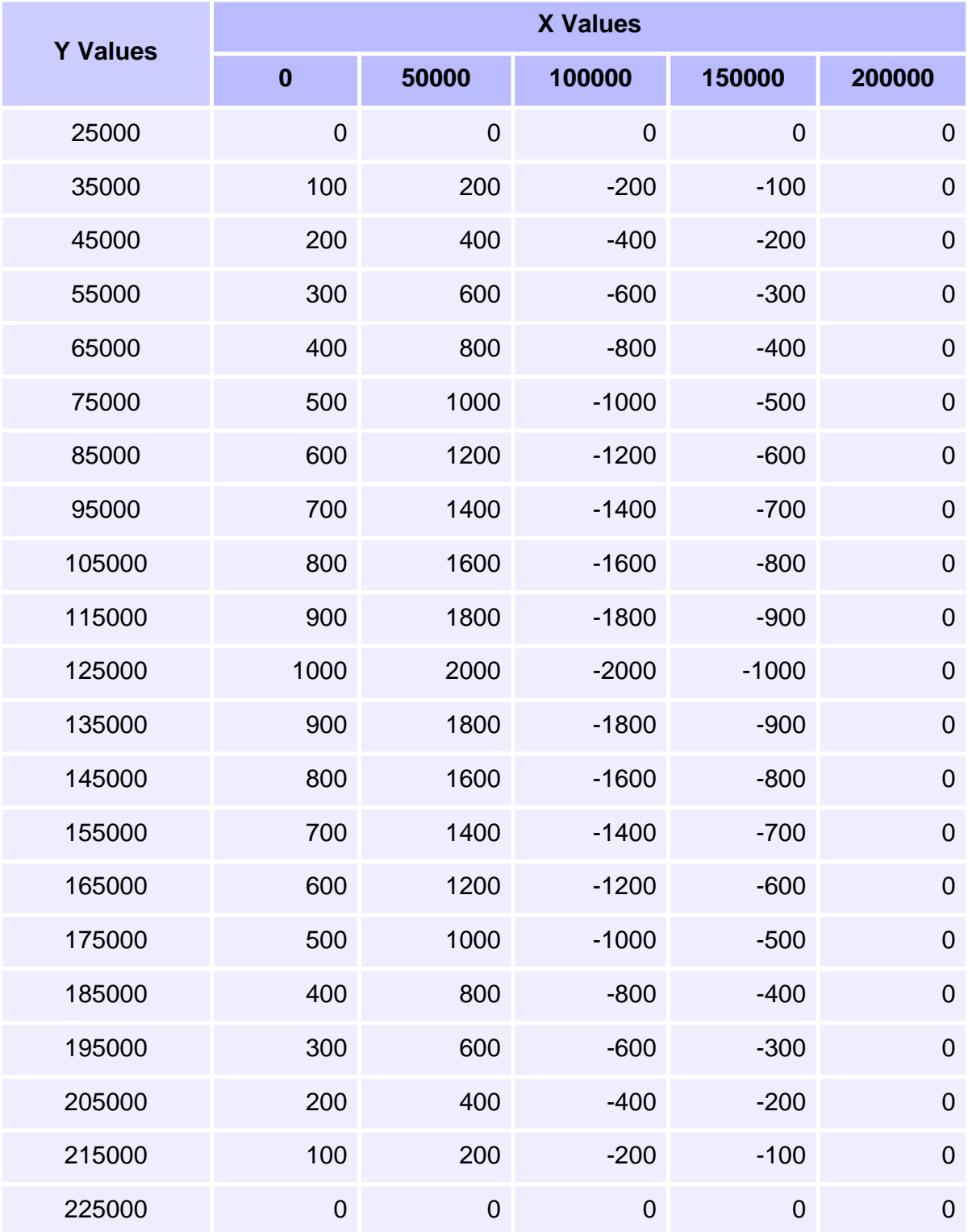

To load the above compensation table, execute the following code:

```
returnValue = mpiCompensatorTableSet(compensator, 
                                       (long*)compensatorTable);
```
Once the compensation positions are loaded, the compensation will be applied to the Z-axis' position feedback loop every servo cycle.

**NOTE**: No more interpolated compensation of the Z-axis will occur outside of the defined compensation range. Therefore, the compensation of the Z-axis will remain fixed outside of this range.

# <span id="page-30-0"></span>**Setting up an area for 2D Position Compensation**

The XMP has 2D compensation capabilities. The user-supplied compensation table is downloaded into XMP memory. The XMP automatically applies this compensation information to optimize motion profiles in real time.